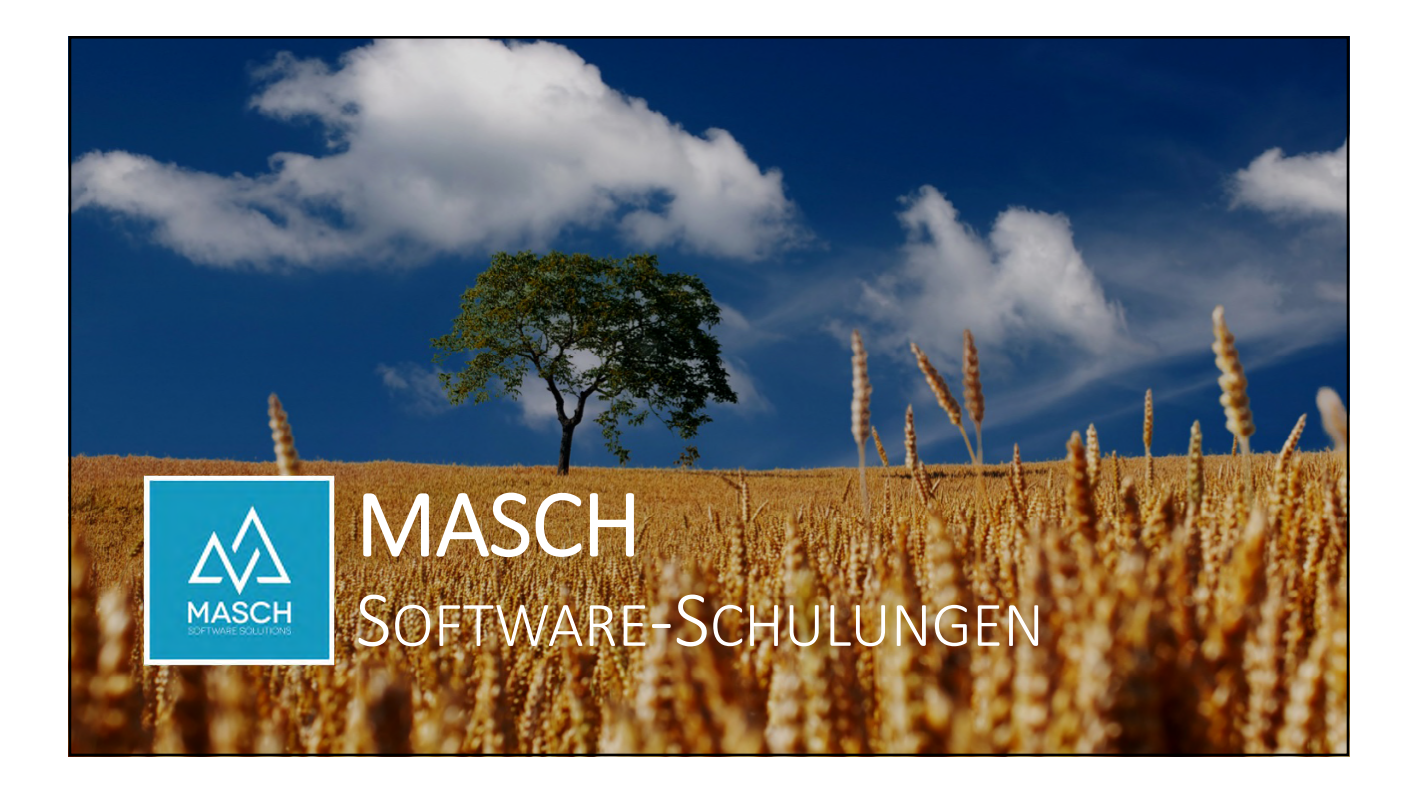

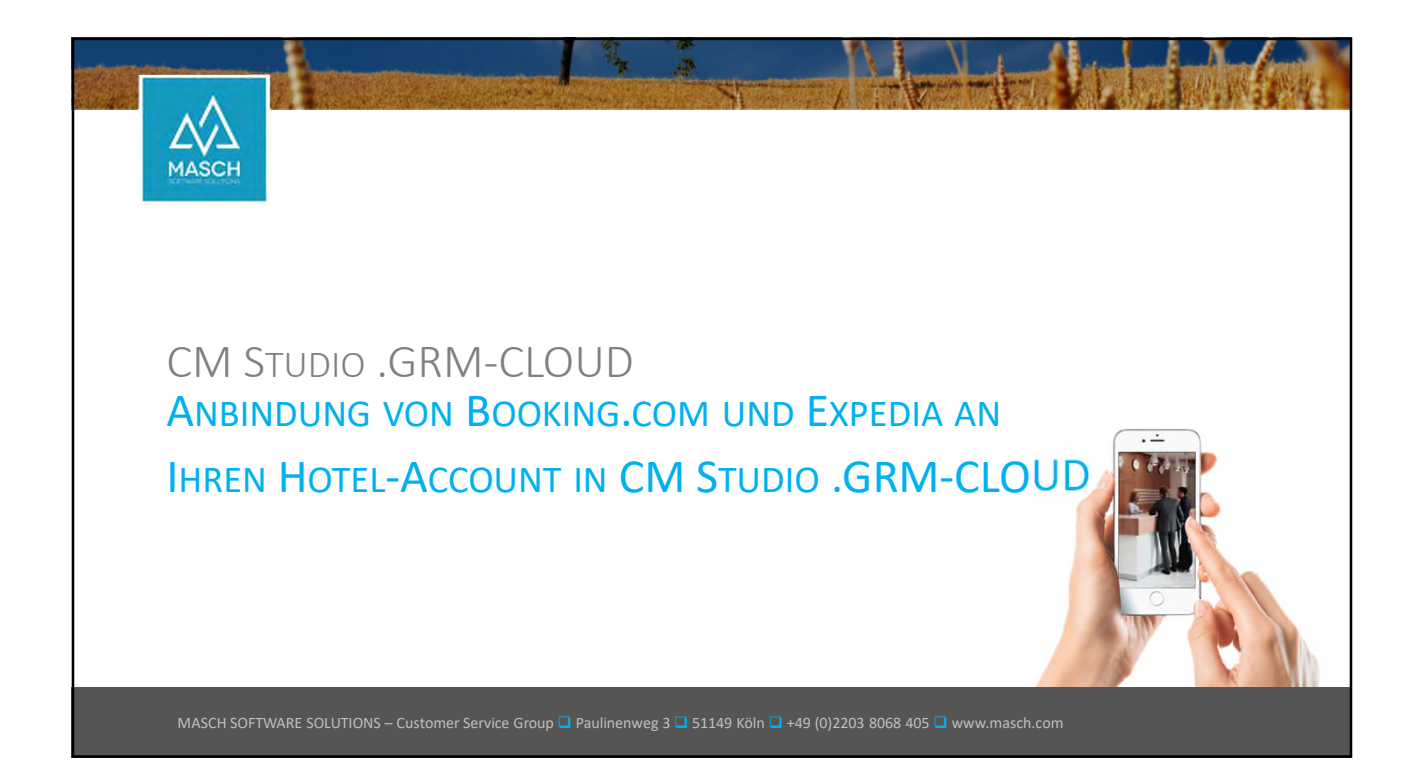

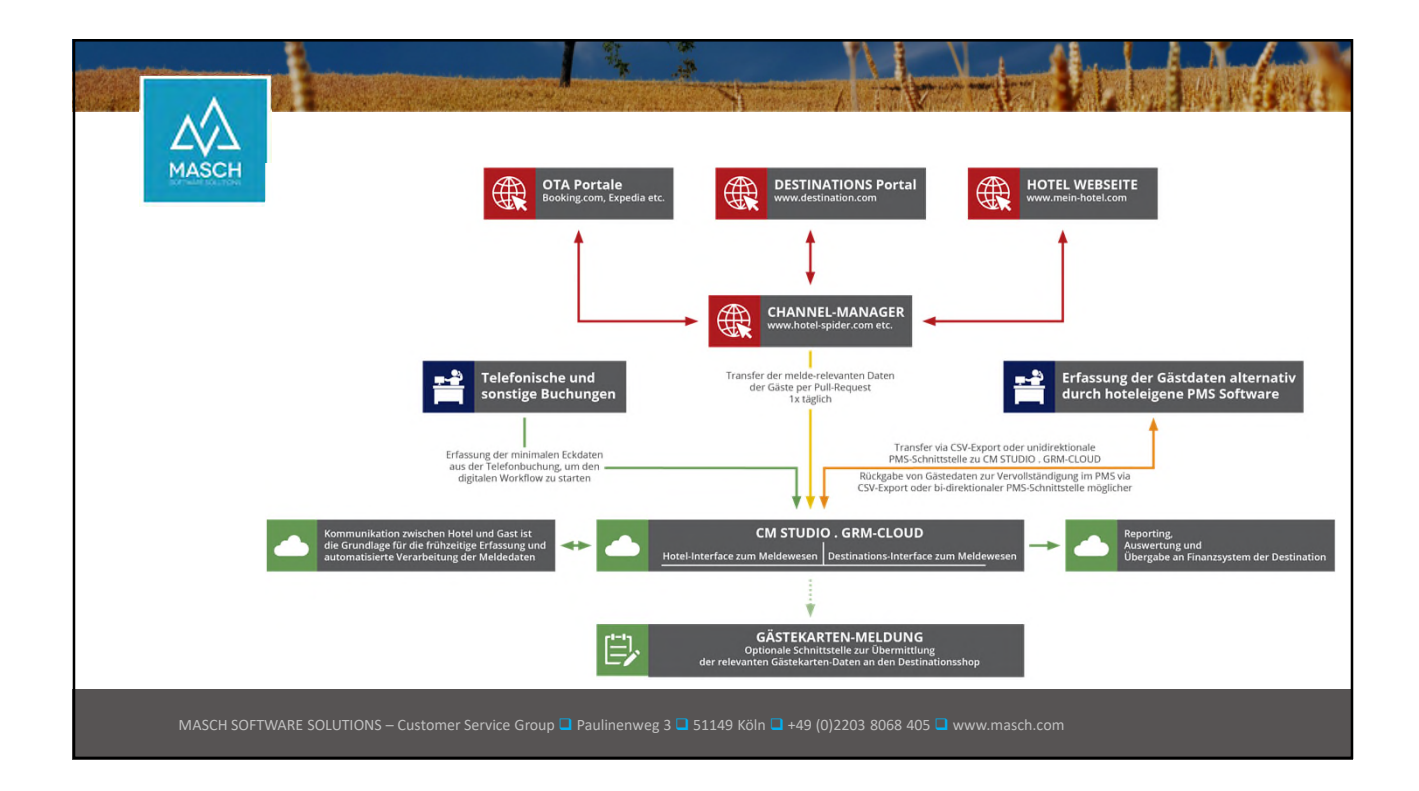

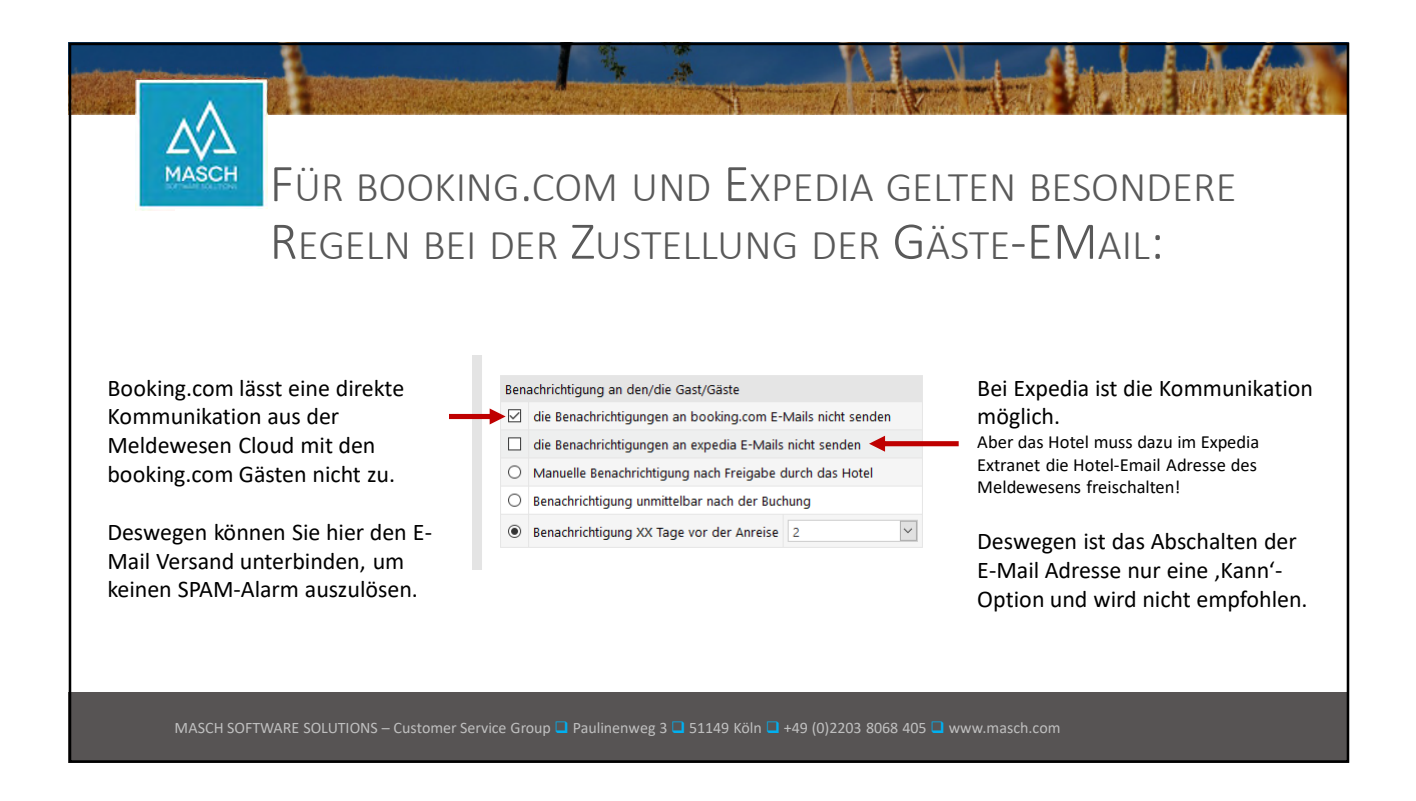

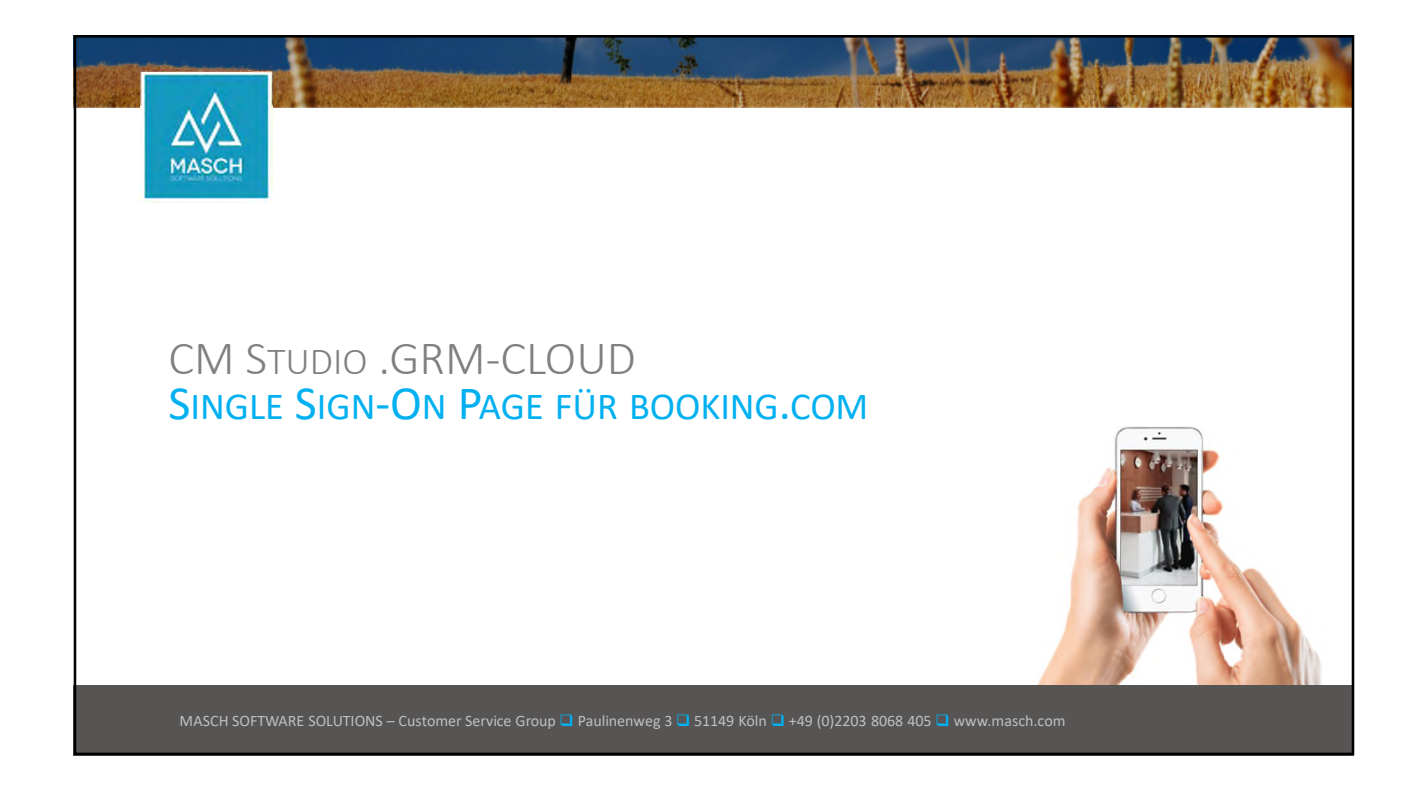

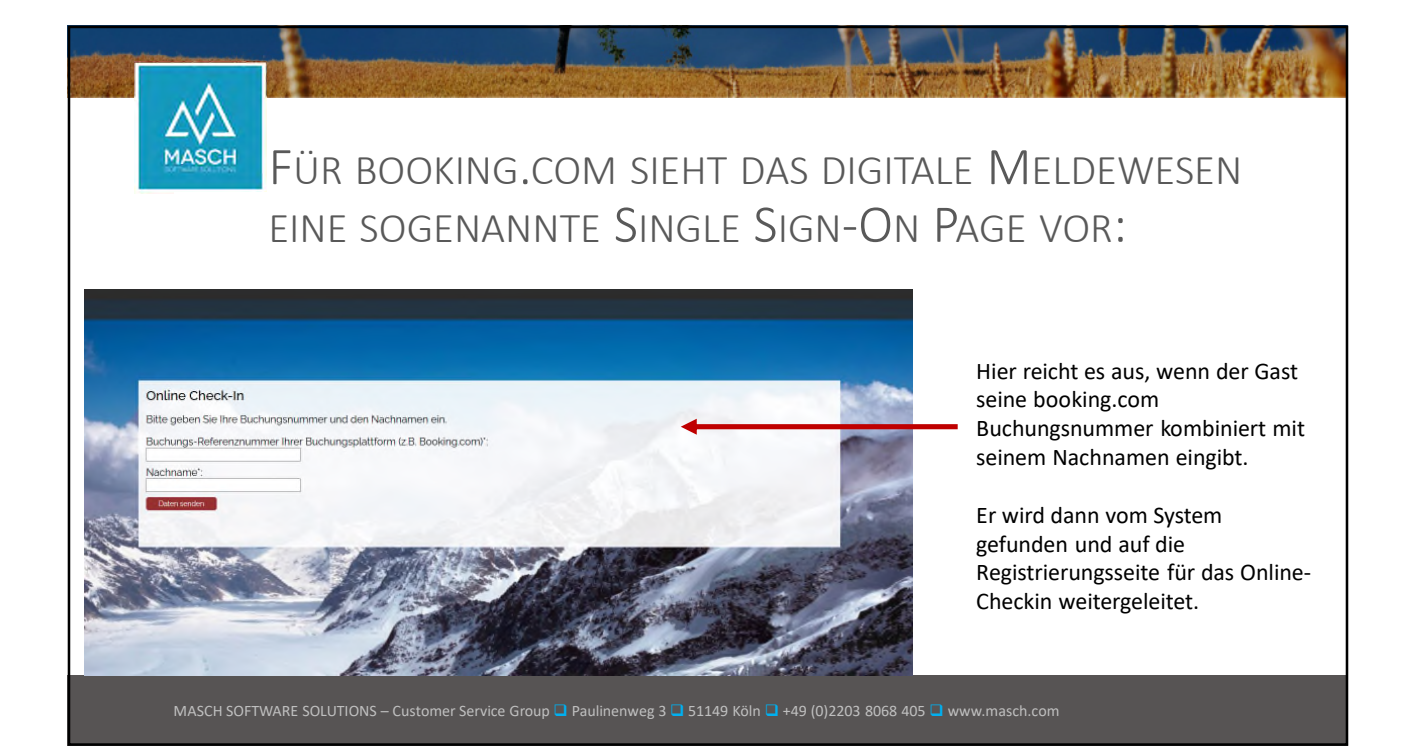

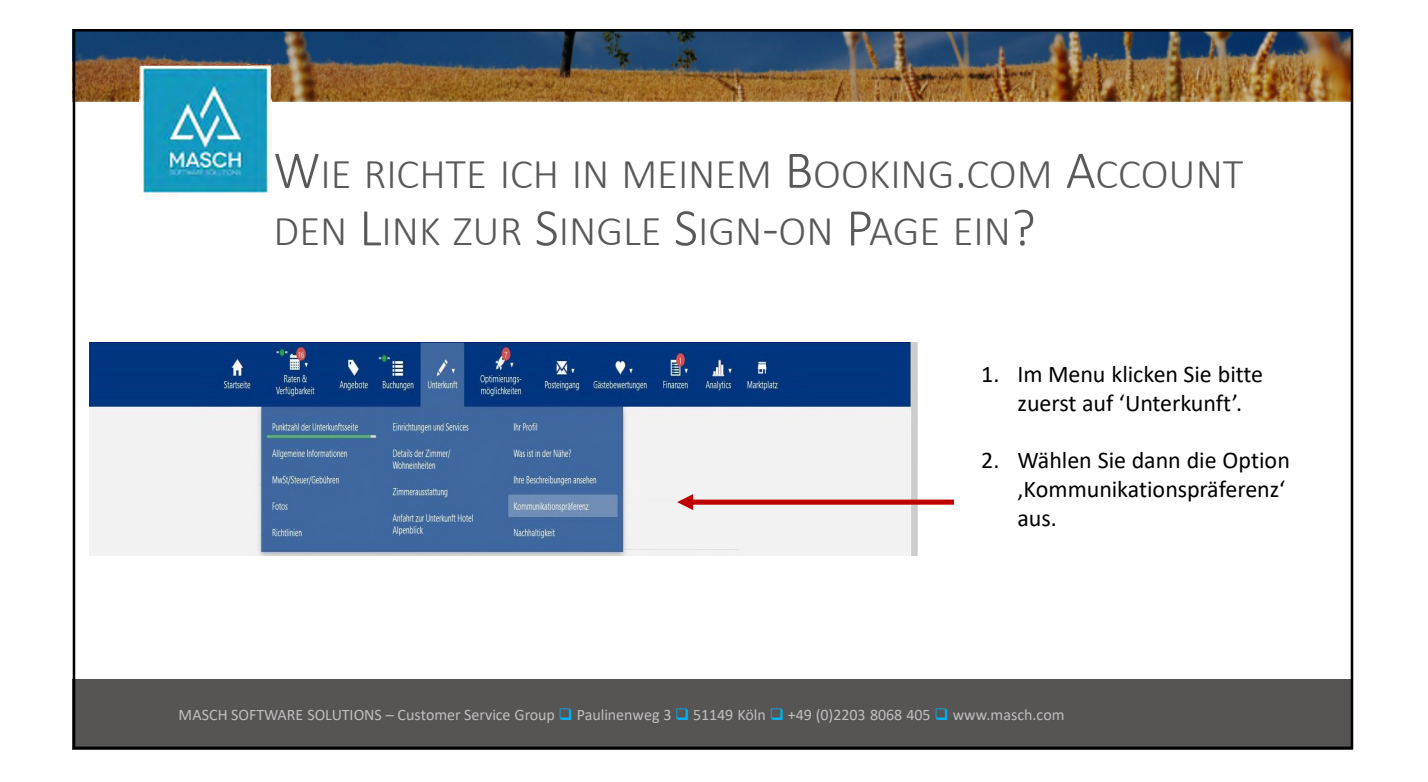

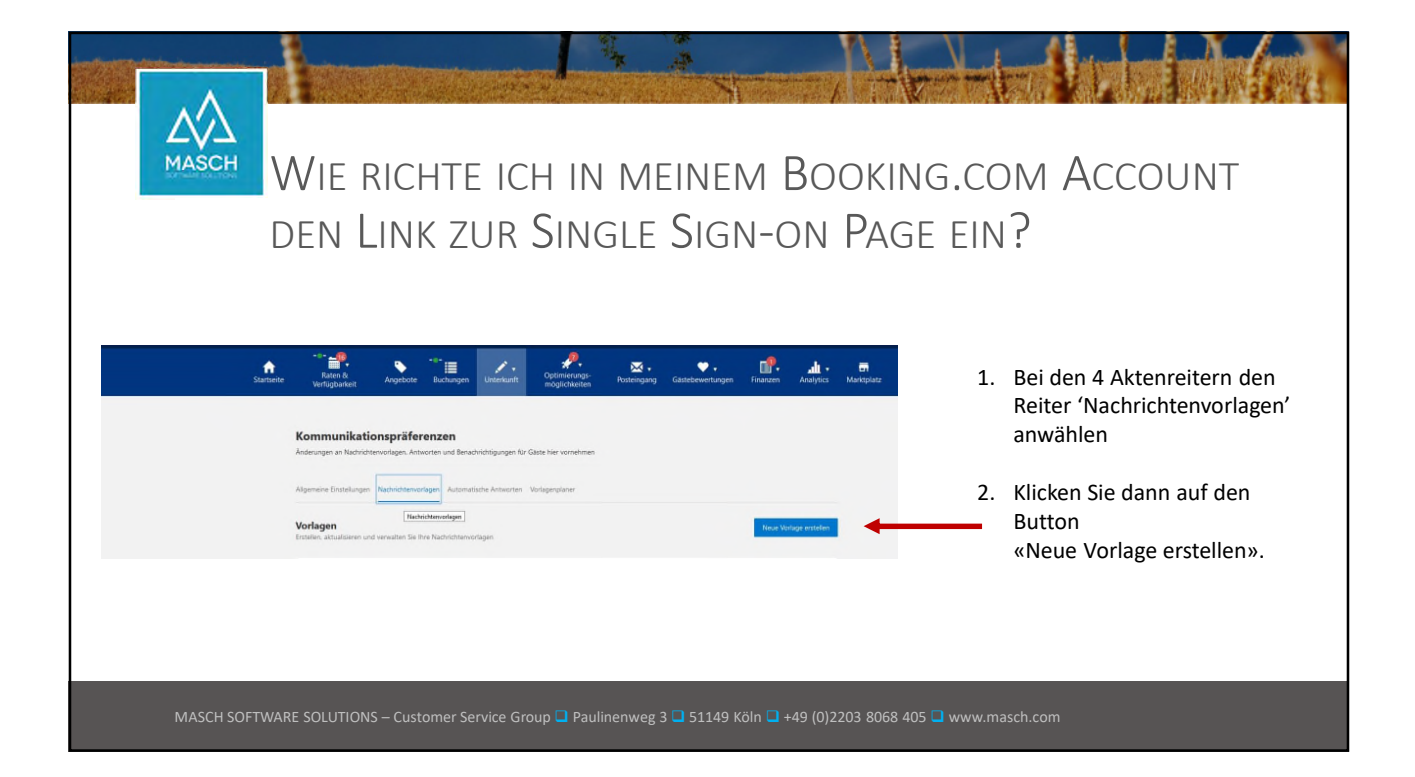

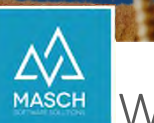

## WIE RICHTE ICH IN MEINEM BOOKING.COM ACCOUNT DEN LINK ZUR SINGLE SIGN-ON PAGE EIN?

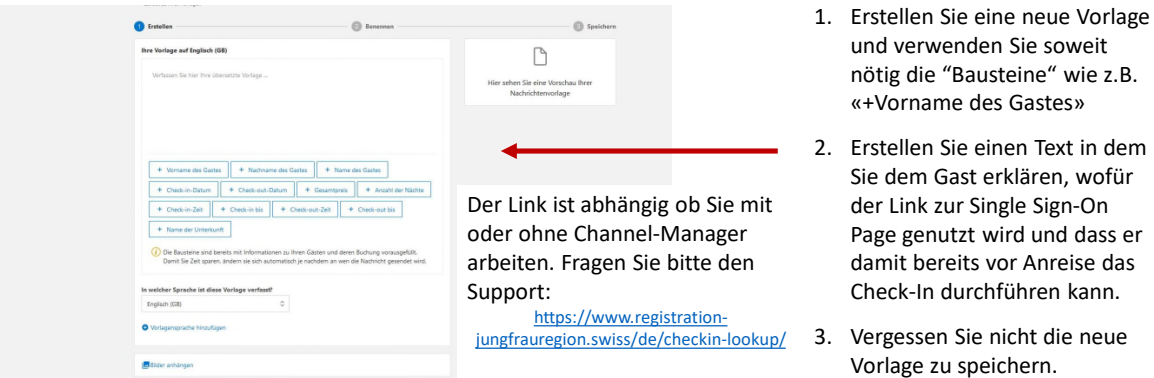

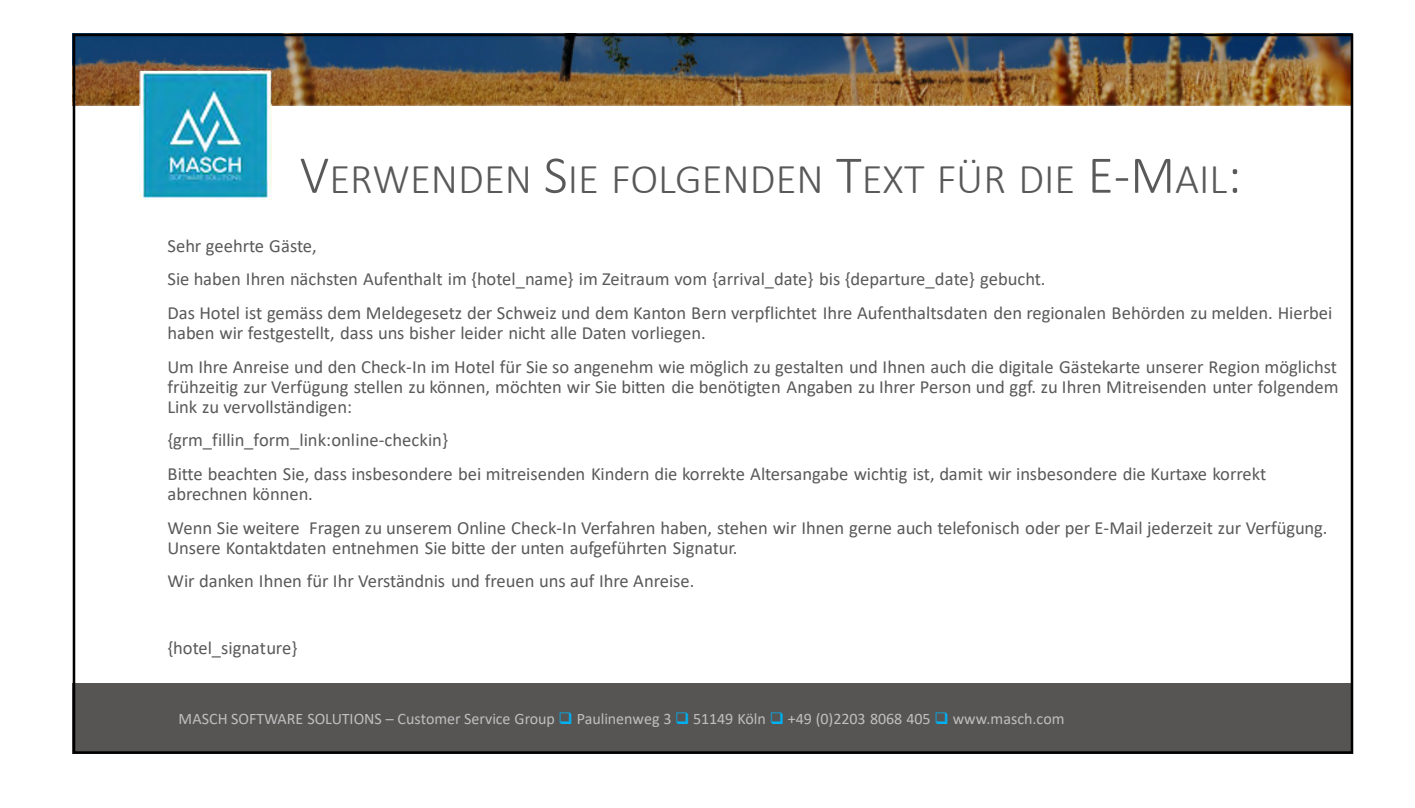

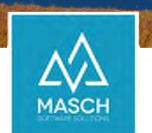

VERWENDEN SIE FOLGENDEN TEXT FÜR DIE E-MAIL:

## Dear guest,

You have booked your next stay at {hotel\_name} in the period from {arrival\_date} to {departure\_date}.

The hotel is obliged to report your accommodation details to the regional authorities in accordance with the registration law of Switzerland and the Canton<br>of Bern. We have discovered that we unfortunately do not have all

In order to make your arrival and check-in at the hotel as convenient as possible for you, and also to be able to provide you with the digital guest card for<br>our destination as soon as possible, we would like to ask you to by clicking on the following link:

{grm\_fillin\_form\_link:online-checkin}

Please note that the correct age information is especially important for children travelling with you, so that we can calculate the tourist tax proper.

If you have any further questions about our online check-in procedure, we will be happy to assist you at any time by telephone or e-mail. Please find our contact details in the signature below.

We thank you for your understanding and look forward to your arrival.

{hotel\_signature}

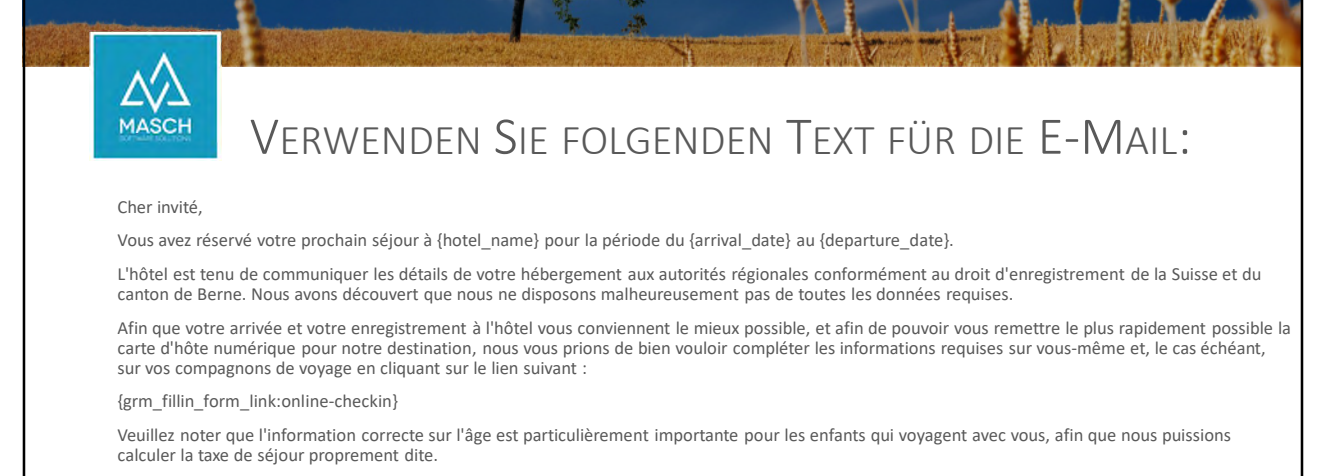

Si vous avez d'autres questions concernant notre procédure d'enregistrement en ligne, nous nous tenons à votre disposition à tout moment par téléphone ou par e-mail. Vous trouverez nos coordonnées dans la signature ci-dessous.

Nous vous remercions de votre compréhension et nous nous réjouissons de votre arrivée.

{hotel\_signature}

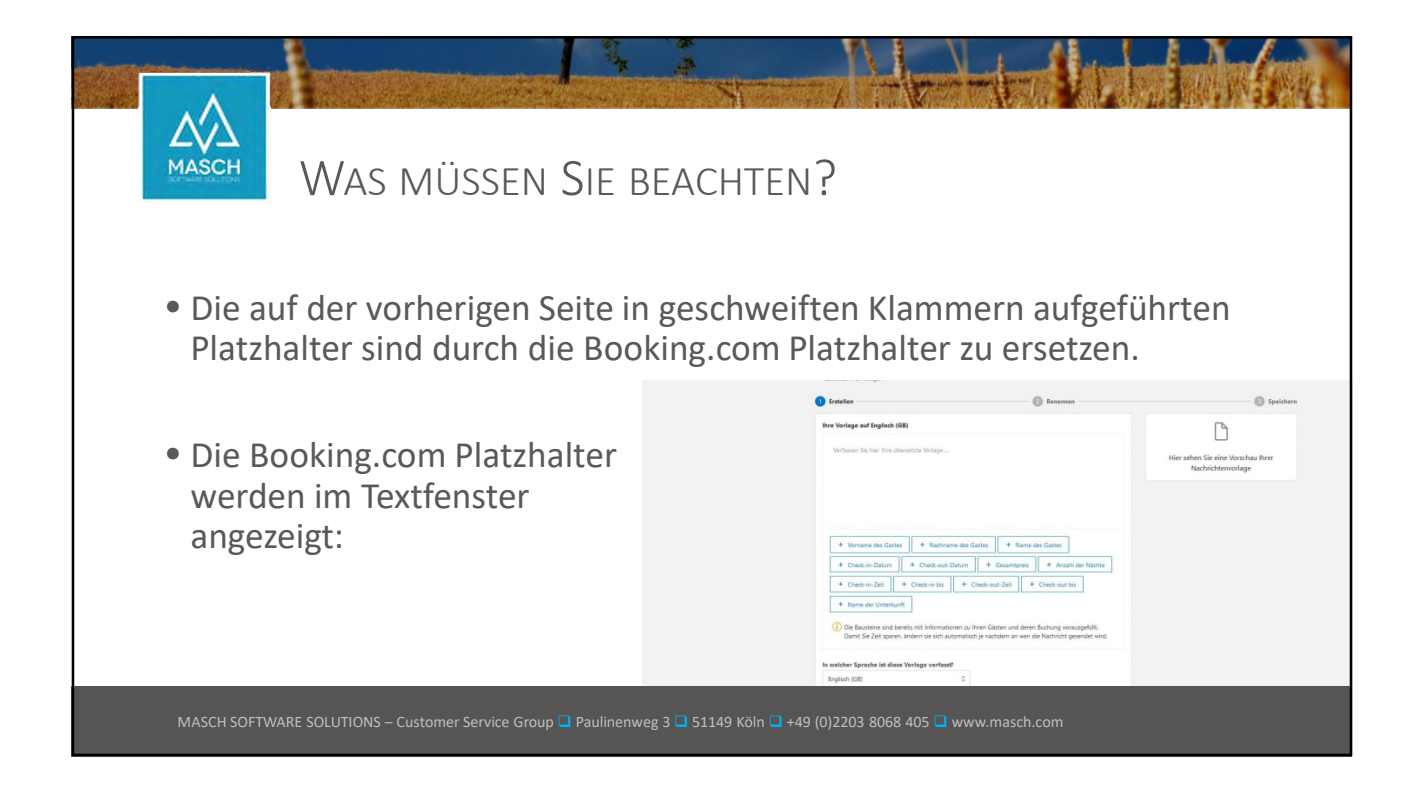

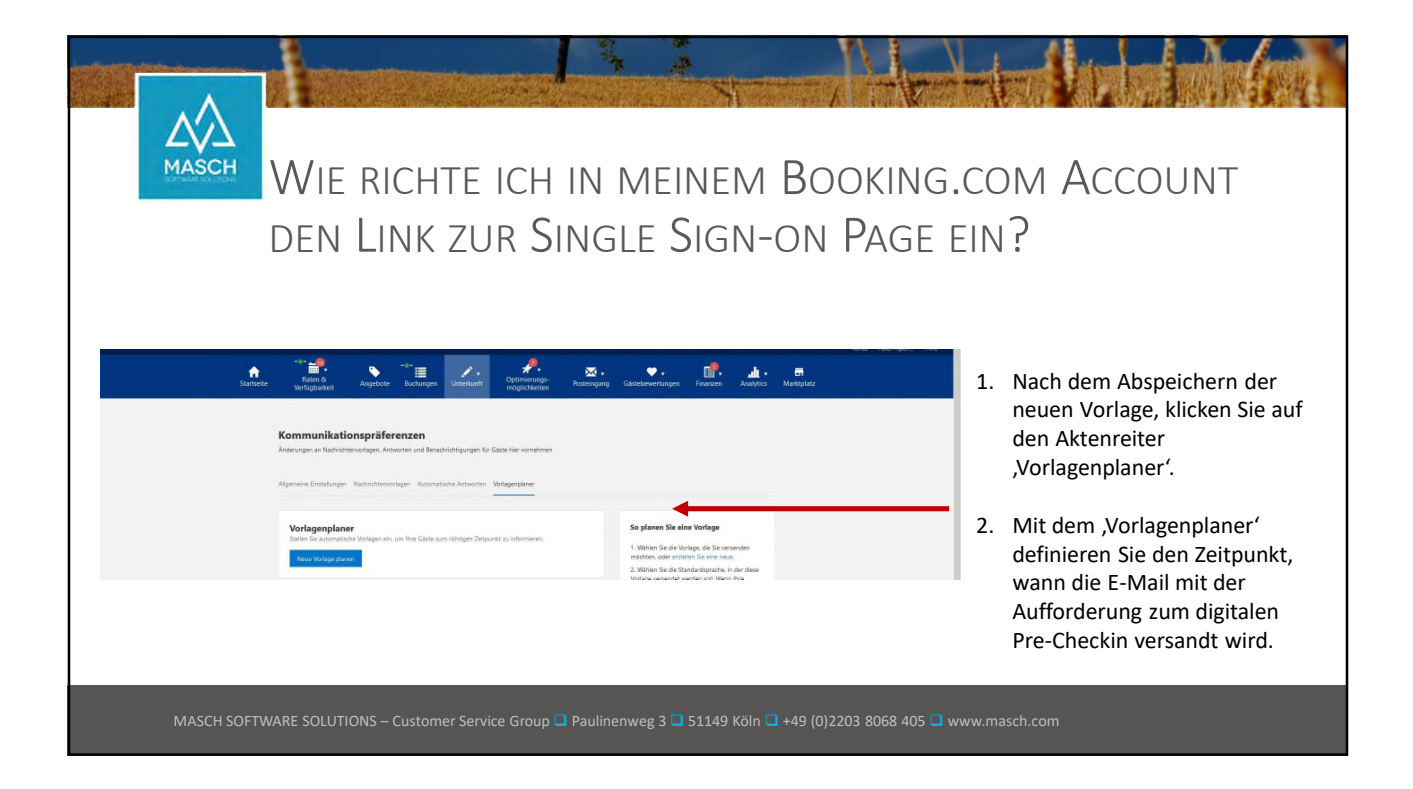

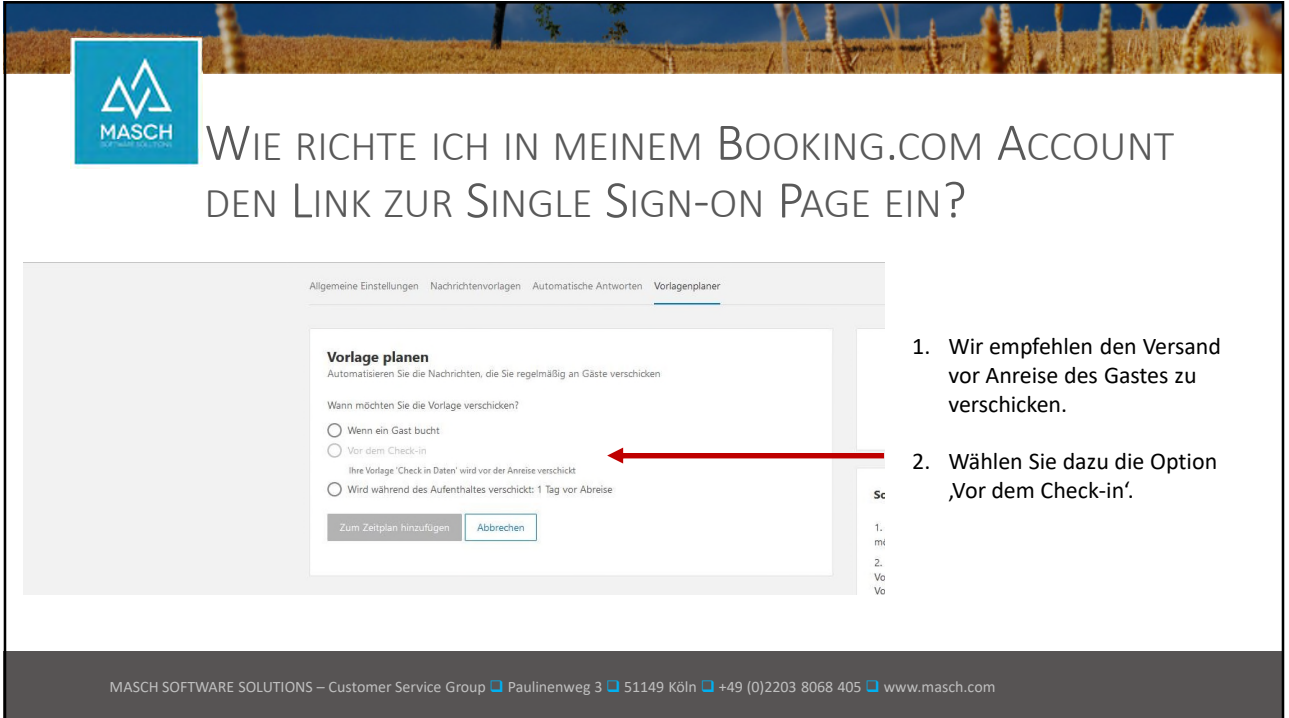

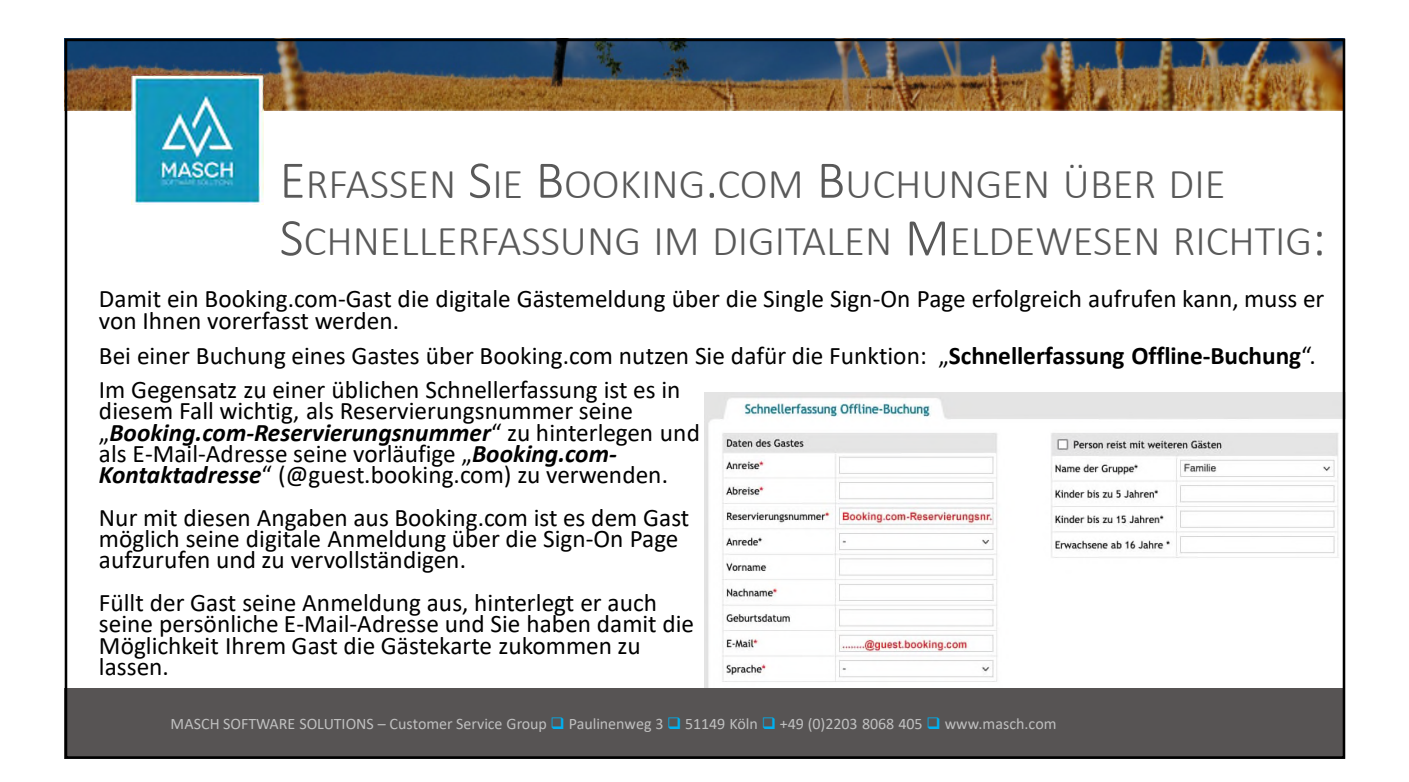

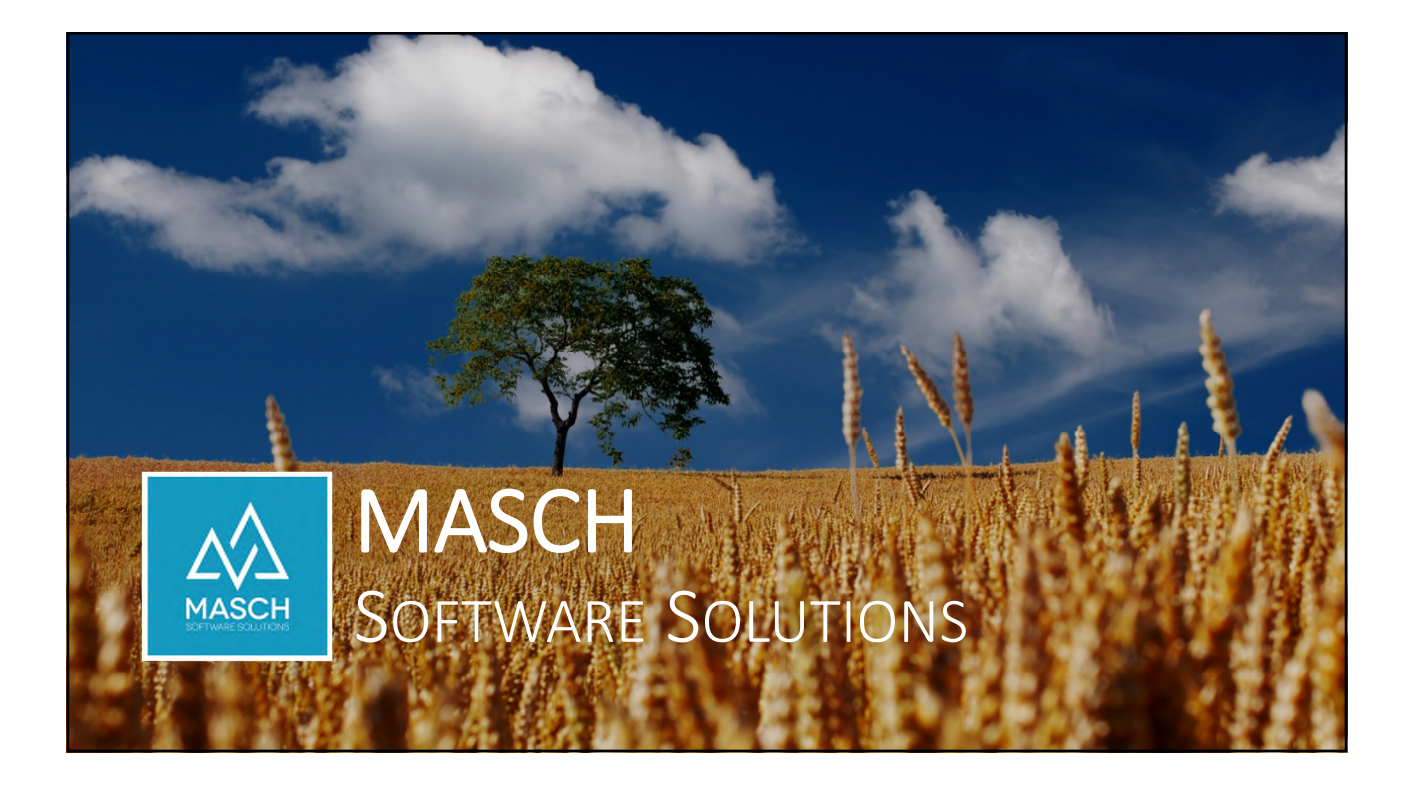